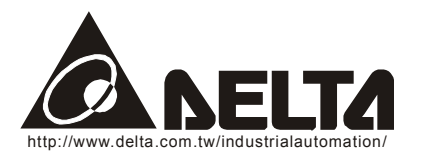

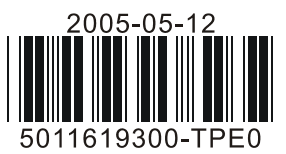

# **TP-PCC**

## **Instruction Sheet**

Program Copy Card

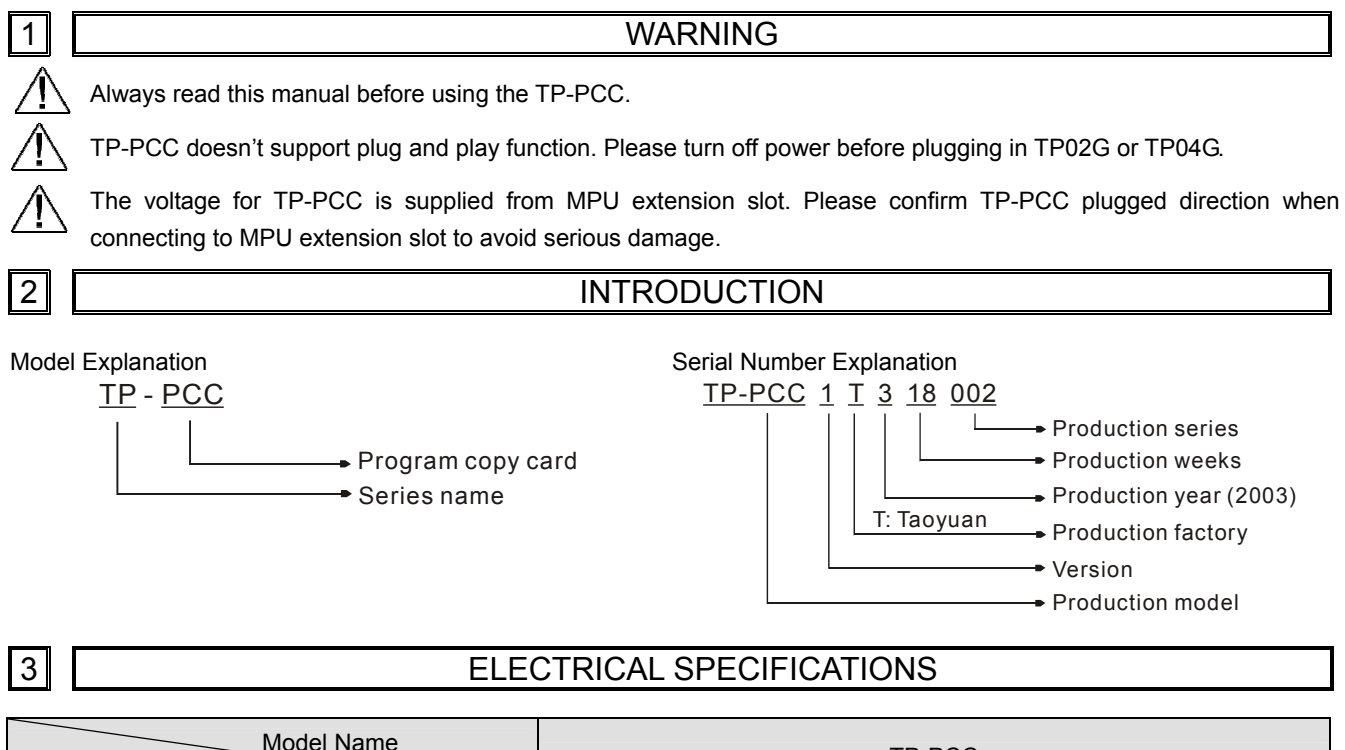

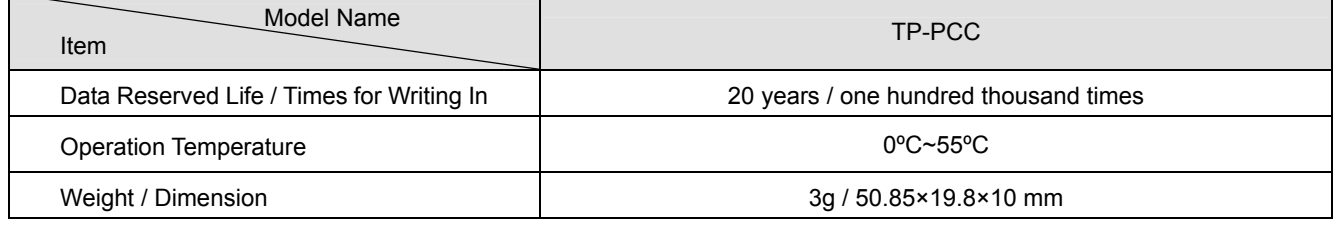

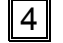

### 4 PROGRAM COPY CARD FUNCTIONS

#### **Compatible firmware version: TP04G (V1.04 and above) / TP02G (V1.00 and above)**

It is used to copy the whole HMI environment settings and application programs to another HMI rapidly. It can save much time and manpower. The operation is in the following.

- PCC: Program Copy Card
- TP: TP Series

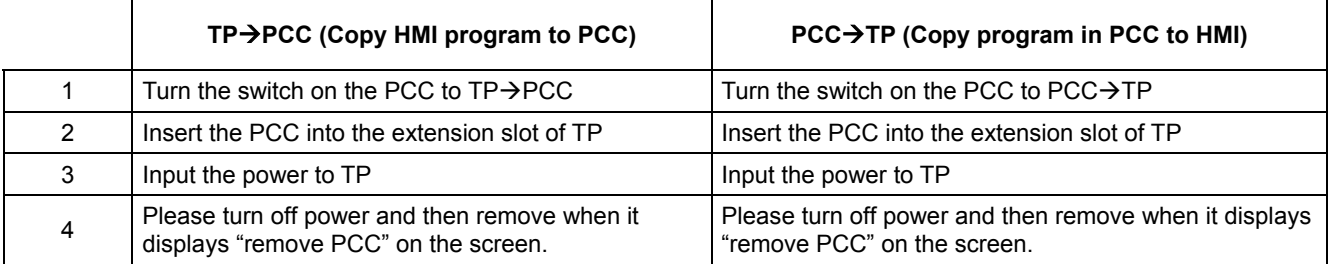

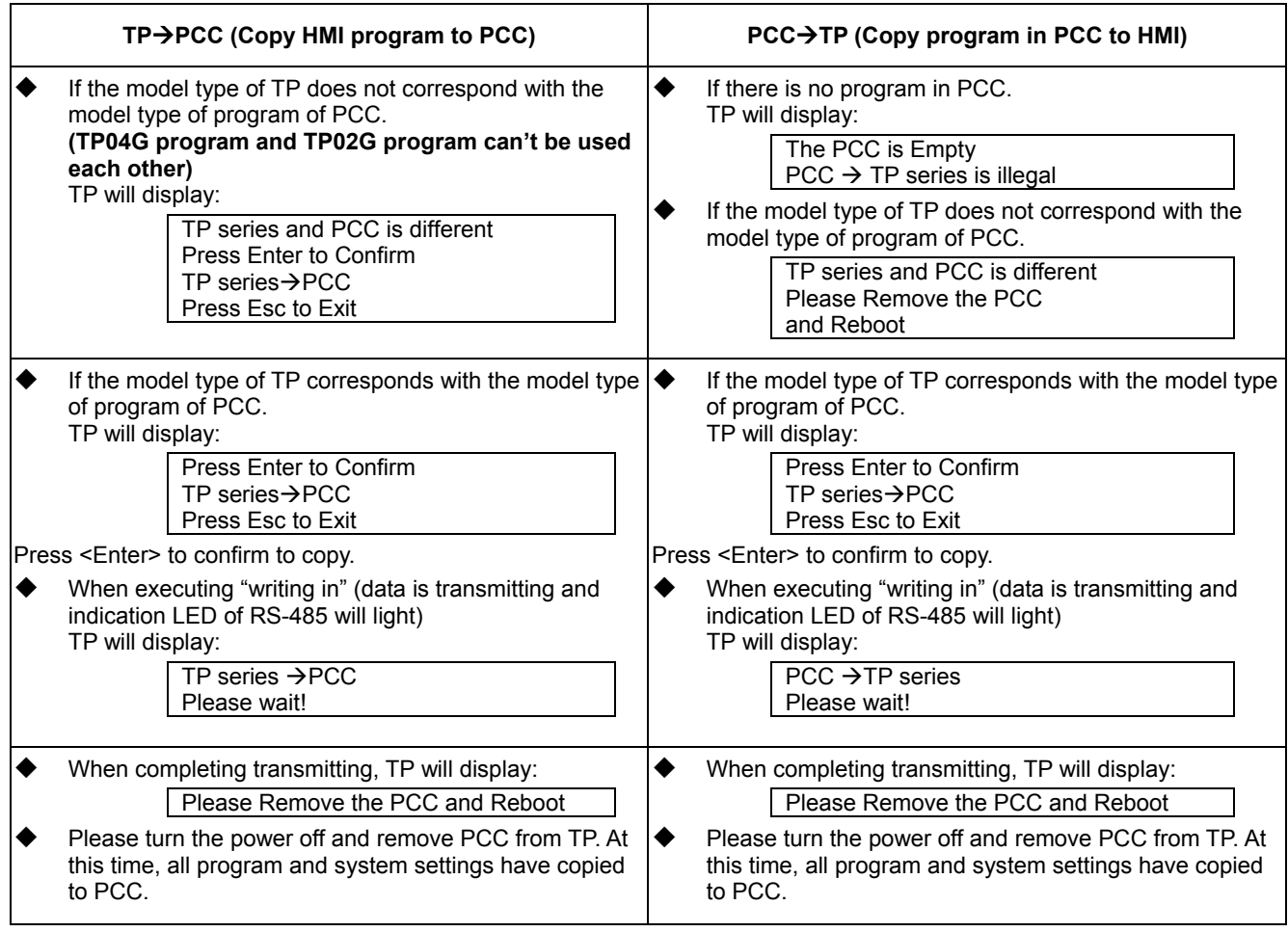

## 5 DIMENSION AND INSTALLATION

**MANAMANA** 

N)

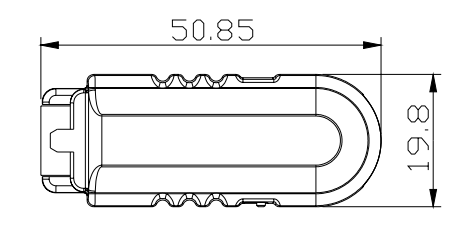

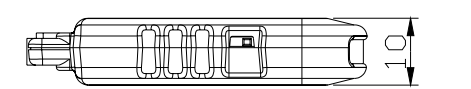

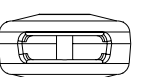

(Unit: mm)